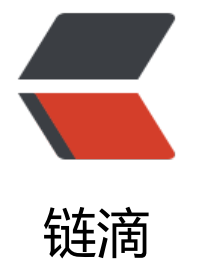

## 详解ro[boco](https://ld246.com)py参数

作者: Koulou

- 原文链接:https://ld246.com/article/1444448690885
- 来源网站: [链滴](https://ld246.com/member/Koulou)
- 许可协议:[署名-相同方式共享 4.0 国际 \(CC BY-SA 4.0\)](https://ld246.com/article/1444448690885)

<p style="color:#555555;font-family:宋体, 'Arial Narrow', arial, serif;font-size:14px;background color:#FFFFFF;"> <strong>在CMD下 输入 robocopy /? 可获取相关帮助</strong>  $\langle$ /p> <p style="color:#555555;font-family:宋体, 'Arial Narrow', arial, serif;font-size:14px;background color:#FFFFFF;"> <strong>C:\Users\Administrator&gt;robocopy /?<br />  $or  $/\geq$$  $2 $hr$ /$ -------------------------------------------------------------------------------<br /> ROBOCOPY :: Windows 的可靠文件复制<br /> -------------------------------------------------------------------------------<br />  $2 $hr$ /$  $2 $h$$ &nbsp; 开始时间: Sat Oct 10 11:38:40 2015<br />  $2 $h$$  $2 $hr$ /$  用法 :: ROBOCOPY source desti ation [file [file]...] [options]<br />  $or  $\rightarrow$$  $2 $hr$ /$  源 :: 源目录(驱动器:\路) 或\\服务器\共享\路径)。<br /> 目标:: 目标目录(驱动器:\路径或\ 服务器\共享\路径)。<br /> 文件: 要复制的文件(名称/通配符: 默认为 "\*.\*")。<br />  $2 $h$$  $2 $h$$  $::$   $&$   $\leftarrow$  /> :: 复制选项:<br />  $::$   $&$   $\left\langle \mathbf{b}r\right\rangle$  /S :: 复制子目录, 但不 制空的子目录。<br /> /E: 复制子目录, 包括 的子目录。<br /> /LEV:n :: 仅复制源目录树的前 n 层。<br >  $2 $hr$ /$  $2 $h$$  /Z :: 在可重新启动模式 复制文件。<br /> /B :: 在备份模式下复制 件 $\div$  /ZB :: 使用可重新启动模式; 如 拒绝访问,请使用备份模式。<br /> /EFSRAW :: 在 EFS RAW 模式下复制所有加密的 件。<br />  $2<sub>tr</sub>  $2$$  $2 $h$$ &nbsp; &nbsp; &nbsp; /COPY:复制标记:: 要复制的文件内容(默认为 /COPY:DAT)。<br /> 复制标记: D=数据,A=属性,T=时间戳)。<br /> 

S=安全=NTFS ACL,O=所有者信息,U=审核信息)。<br />  $or  $/\geq$$  $2 $hr$ /$  /DCOPY:T :: 复制目录时间戳。<br />  $2 $hr$ /$  $2 $hr$ /$  /SEC :: 复制具有安全性的文件( 同于 /COPY:DATS)。<br /> /COPYALL :: 复制所有文件信息(等同于 /COPY:DA SOU).  $\langle$  br /> /NOCOPY :: 不复制任何文件信息(与 /PURGE — 使用生效)。<br />  $2 $h$$  $2 $h$$  /SECFIX :: 修复所有文件的文件安全性, 即使是跳 的文件。<br /> /TIMFIX :: 修复所有文件的文件时间, 即使是跳过 文件。<br />  $2<sub>tr</sub>  $2$$  $2 $hr$ /$  /PURGE: 删除源中不再存在的目标文件/ 录。<br /> /MIR :: 镜像目录树(等同于 /E 和 PURGE) $\,$  < br />  $2 $hr$ /$  $2 $h$$  /MOV :: 移动文件(复制后从源中 除)。<br /> /MOVE :: 移动文件和目录(复制后从源中 除)。<br />  $2 $hr$ /$  $2 $hr$ /$  /A+:[RASHCNET] :: 将给定的属性添加到复制文件。<br /> /A-:[RASHCNET] :: 从复制文件中删除给定的属性。<br />  $2 $hr$ /$  $2 $hr$$  /CREATE:: 仅创建目录树和长度为零的文件。<br > /FAT :: 仅使用 8.3 FAT 文件名创 目标文件。<br /> /256 :: 关闭超长路径(> 256 符)支持。<br />  $2 $hr$ /$  $2<sub>tr</sub>  $\frac{1}{2}$$  /MON:n :: 监视源; 发现多于 n 个更改时 次运行。<br /> /MOT:m :: 监视源; 如果更改,在 m 分 时间内再次运行。<br />  $2 $h$$  $2 $hr$ /$ &nbsp; &nbsp; &nbsp; /RH:hhmm-hhmm :: 运行小时数 - 可以启动新副本的时间。<br /> Anbsp; /PF :: 以每个文件(而不是每个步 )为基础检查运行小时数。<br />  $2 $h$$ 

 $or  $\rightarrow$$  /IPG:n :: 程序包间的间距(ms), 以释放低 线路上的带宽。<br />  $2 $hr$ /$  $2 $hr$ /$  /SL :: 对照目标复制符号链接。<  $r$  />  $2<sub>tr</sub>  $2$$  $2 $hr$ /$  /MT[:n] :: 使用 n 个线程进行多线程复制(默认值为 8) $,$  <br /> n 必须至少为 1, 但不得大于 128。<br /> 该选项与 /IPG 和 /EFSRAW 选项不兼容。<br /> &nbsp 使用 /LOG 选项重定向输出以便获得最佳性能。<br />  $2 $hr$ /$  $2<sub>tr</sub>  $2$$  $::$   $&$   $\leftarrow$  /> :: 文件选择选项:<br />  $::$   $&$   $\leftarrow$   $/$  /A :: 仅复制具有存档属 集的文件。<br /> /M :: 仅复制具有存档属 的文件并重置存档属性。<br /> &nbsp; &nbsp; /IA:[RASHCNETO] :: 仅包含具有任意给定属性集的文件。<br /> &nbsp; &nbsp; /XA:[RASHCNETO] :: 排除具有任意给定属性集的文件。<br />  $2 $hr$ /$  $2<sub>tr</sub>  $2$$ &nbsp; /XF 文件[文件]... :: 排除与给定名称/路径/通配符匹配的文件。<br /> &nbsp; /XD 目录[目录]... :: 排除与给定名称/路径匹配的目录。<br />  $2 $hr$ /$  $2 $hr$ /$  /XC :: 排除已更改的文件。<br / /XN :: 排除较新的文件。<br /> /XO :: 排除较旧的文件。<br /> /XX :: 排除多余的文件和目录。<  $r$  /> /XL:: 排除孤立的文件和目录。< r  $/$  /IS :: 包含相同文件。<br /> /IT :: 包含已调整的文件。<br />  $2 $h$$  $2 $hr$ /$  /MAX:n :: 最大的文件大小 - 排除大于 n 节的文件。<br /> /MIN:n :: 最小的文件大小 - 排除小于 n 节的文件。<br />  $2 $h$$  $2 $hr$$  /MAXAGE:n :: 最长的文件存在时间 - 排除早于 n 天/日期 文件。<br />

```
          /MINAGE:n :: 最短的又仵仔仕时间 - 排除晚士 n 大/日期
文件。<br />
          /MAXLAD:n :: 最大的最后访问日期 - 排除自 n 以来未使
的文件。<br />
        /MINLAD:n :: 最小的最后访问日期 - 排除自 n 以来使用
文件。<br />
                       
If n & It; 1900 then n = n days, else n = YYYYMMDD date), <br/> \langle \rangle >
<br>2<math>hr</math>/<br>2<math>hr</math>/              /XJ :: 排除接合点。(默认情况下
常包括)。<br />
<br>2<math>h</math><br>2<math>h</math>               /FFT :: 假设 FAT 文件时间(2 秒)
度)。<br />
               /DST :: 弥补 1 小时的 DST 时间
\cdot <br />
<br>2<sub>tr</sub> <math>2</math><br>2<math>hr</math>/               /XJD :: 排除目录的接合点。<br /
               /XJF :: 排除文件的接合点。<br /
<br>2<math>hr</math>/<br>2<math>h</math>:: & \left\langle \right\rangle:: 重试选项:<br />
:: & \left\langle \mathbf{b}r\right\rangle               /R:n :: 失败副本的重试次数: 默认
 1 百万。<br />
               /W:n :: 两次重试间的等待时间:
认为 30 秒。<br />
<br>2<math>h</math><br>2<sub>tr</sub> <math>></math>               /REG :: 将注册表中的 /R:n 和 /W:
 保存为默认设置。<br />
<br>2<math>h</math><br>2<math>hr</math>/               /TBD :: 等待定义共享名称(重试
误 67)。<br />
<br>or <math>\rightarrow</math><br>or <math>\rightarrow</math>:: & \left\langle \triangleright \right\rangle:: 日志记录选项:<br />
:: & \left\langle \mathbf{b}r\right\rangle                 /L :: 仅列出 - 不复制、
加时间戳或删除任何文件。<br />
                  X: 报告所有多余的文
,而不只是选中的文件。<br />
                 /V :: 生成详细输出, 同
显示跳过的文件。<br />
              Anbsp; /TS :: 在输出中包含源文件的时
戳。<br />
```
 /br :: 在输出中包含又仵的完整 径名称。<br /> /BYTES :: 以字节打印大小。<br />  $2 $hr$ /$  $2 $hr$ /$  /NS :: 无大小 - 不记录文件大小  $2 $hr$ /$  /NC :: 无类别 - 不记录文件类别  $2 $hr$ /$  /NFL :: 无文件列表 - 不记录文件  $\,$  <br /> /NDL :: 无目录列表 - 不记录目 名称。<br />  $2 $h$$  $2 $hr$ /$  /NP :: 无进度 - 不显示已复制的 分比。<br /> /ETA :: 显示复制文件的预期到达 间。<br />  $2 $h$$  $2 $hr$ /$  /LOG:文件:: 将状态输出到日志文件(覆盖现有日志)。<br > /LOG+:文件 :: 将状态输出到日志文件(附加到现有日志中)  $2 $hr$ /$  $2 $h$$  $2 $h$$  /UNILOG:文件 :: 以 UNICODE 方式将状态输出到日志文件(覆盖现 日志)。<br /> /UNILOG+:文件 :: 以 UNICODE 方式将状态输出到日志文件(附加到现有日 中) $,$  <br />  $2 $hr$ /$  $2 $hr$ /$  /TEE: 输出到控制台窗口和日志 件。<br />  $2 $2$$  $2 $hr$ /$  /NJH :: 没有作业标头。<br /> /NJS :: 没有作业摘要。<br />  $2 $h$$  $2 $h$$  /UNICODE :: 以 UNICODE 方式输出状态。<br />  $2 $2$$  $2 $hr$ /$  $::$   $&$   $\leftarrow$  /> :: 作业选项 :<br />  $::$   $&$   $\leftarrow$  />  $\alpha$  /JOB:作业名称 :: 从命名的作业文件中提取参数。<br />  $\theta$  /SAVE:作业名称 :: 将参数保存到命名的作业文件<br /> /QUIT :: 处理命令行后退出(以查看参数)  $2 $h$$  /NOSD :: 未指定源目录。<br /> /NODD :: 未指定目标目录。<br /> /IF :: 包含以下文件。<br />

```
 <div>
     <br>or <math>/\ge</math>\langle /div\rangle----------------分割线<strong>------------------</strong><br />
</strong>
\langle/p>
<p style="color:#555555;font-family:宋体, 'Arial Narrow', arial, serif;font-size:14px;background
color:#FFFFFF;">
  <strong>&nbsp;命令格式</strong>
\langle/p>
<table border="1" cellspacing="1" cellpadding="1" width="526" style="padding:0px;margin:
px auto 10px;font-size:12px;color:#555555;font-family:宋体, 'Arial Narrow', arial, serif;width:52
px;height:111px;background-color:#FFFFFF;">
   <tbody>
      <tr>
        <td style="border:1px solid #DDDDDD;">
          用法
       \langle t \rangle <td style="border:1px solid #DDDDDD;">
          robocopy 源 目标 [file [file]...] [options]
       \langle t \rangle\langle tr \rangle <tr>
        <td style="border:1px solid #DDDDDD;">
          源
       \langle t \rangle <td style="border:1px solid #DDDDDD;">
           源目录 (驱动器:\路径 <span>或</span>&nbsp;\\服务器\共享\路径)
       \langle t \, d \rangle\langle/tr><tr> <td style="border:1px solid #DDDDDD;">
           目标
       \langle t \rangle <td style="border:1px solid #DDDDDD;">
           目标目录 (驱动器:\路径 <span>或</span>&nbsp;\\服务器\共享\路径)
       \langle t \, dt \rangle\langle tr \rangle<tr> <td style="border:1px solid #DDDDDD;">
           文件
       \langle t \rangle <td style="border:1px solid #DDDDDD;">
            要复制的文件(名称/通配符: 默认为"*.*")
       \langle t \, dt \rangle\langletr>
   </tbody>
</table>
<p style="color:#555555;font-family:宋体, 'Arial Narrow', arial, serif;font-size:14px;background
color:#FFFFFF;">
   &nbsp;<strong>复制参数</strong>
\langle/p>
<table border="1" cellspacing="1" cellpadding="1" width="526" style="padding:0px;margin:
```

```
px auto 10px;font-size:12px;color:#555555;font-family:宋体, 'Arial Narrow', arial, serif;width:52
```

```
px;height:828px;background-color:#FFFFFF;">
   <tbody>
      <tr>
         <td style="border:1px solid #DDDDDD;">
           /s
        \langle t \, dt \rangle <td style="border:1px solid #DDDDDD;">
            复制子目录,但不复制空的子目录
        \langle t \, dt \rangle\langle tr \rangle <tr>
         <td style="border:1px solid #DDDDDD;">
           /e
        \langle t \, dt \rangle <td style="border:1px solid #DDDDDD;">
            复制子目录,包括空的子目录
        \langle t \rangle\langle tr \rangle <tr>
         <td style="border:1px solid #DDDDDD;">
            /LEV:n
        \langle t \rangle <td style="border:1px solid #DDDDDD;">
            仅复制源目录树的前n层
        \langle t \, dt \rangle\langle tr \rangle <tr>
         <td style="border:1px solid #DDDDDD;">
          \sqrt{z}\langle t \rangle <td style="border:1px solid #DDDDDD;">
            在可重新启动模式下复制文件
        \langle t \, dt \rangle\langle/tr\rangle <tr>
         <td style="border:1px solid #DDDDDD;">
           /b
        \langle t \, d \rangle <td style="border:1px solid #DDDDDD;">
           在备份模式下复制文件
        \langle t \rangle\langle/tr> <tr>
         <td style="border:1px solid #DDDDDD;">
           /zb
        \langle t \rangle <td style="border:1px solid #DDDDDD;">
            使用可重新启动模式;如果拒绝访问,请使用备份模式
        \langle t \rangle\langletr>
     <tr> <td style="border:1px solid #DDDDDD;">
            /EFSRAW
        \langle t \rangle
```

```
 <td style="border:1px solid #DDDDDD;">
           在EFS RAW模式下复制所有加密的文件
        \langle t \, dt \rangle\langle/tr> <tr>
         <td style="border:1px solid #DDDDDD;">
           /COPY:复制标记
        \langle t \rangle <td style="border:1px solid #DDDDDD;">
           要复制的文件内容(默认为/COPY:DAT)<br />
 [ 复制标记: D=数据,A=属性,T=时间戳,S=安全=NTFS ACL,O=所有者信息,U=审核
息]
        \langle t \rangle\langle tr \rangle <tr>
         <td style="border:1px solid #DDDDDD;">
           /DCOPY:T
        \langle t \rangle <td style="border:1px solid #DDDDDD;">
           复制目录时间戳
        \langle t \rangle\langle tr \rangle <tr>
         <td style="border:1px solid #DDDDDD;">
           /SEC
        \langle t \rangle <td style="border:1px solid #DDDDDD;">
           复制具有安全性的文件(= /COPY:DATS)
        \langle t \, d \rangle\langle/tr> <tr>
         <td style="border:1px solid #DDDDDD;">
           /copyall
        \langle t \rangle <td style="border:1px solid #DDDDDD;">
           复制所有文件信息(= /COPY:DATSOU)
        \langle t \, d \rangle\langle tr \rangle<tr> <td style="border:1px solid #DDDDDD;">
           /nocopy
        \langle t \, dt \rangle <td style="border:1px solid #DDDDDD;">
           不复制任何文件信息(与 /PURGE 一起使用生效)
        \langle t \, dt \rangle\langle tr \rangle <tr>
         <td style="border:1px solid #DDDDDD;">
           /SECFIX
        \langle t \rangle <td style="border:1px solid #DDDDDD;">
           修复所有文件的文件安全性,即使是跳过的文件
        \langle t \rangle
```

```
\langle tr \rangle
```

```
 <td style="border:1px solid #DDDDDD;">
      /TIMEFIX
  \langle t \, dt \rangle <td style="border:1px solid #DDDDDD;">
      修复所有文件的文件时间,即使是跳过的文件
  \langle t \rangle\langle tr \rangle <tr>
   <td style="border:1px solid #DDDDDD;">
      /PURGE
  \langle t \, dt \rangle <td style="border:1px solid #DDDDDD;">
      删除源中不再存在的目标文件/目录
  \langle t \rangle\langle tr \rangle<tr> <td style="border:1px solid #DDDDDD;">
      /MIR
  \langle t \rangle <td style="border:1px solid #DDDDDD;">
     镜像目录树(=/E <span>与</span>&nbsp;/PURGE)
  \langle t \rangle\langle tr \rangle <tr>
   <td style="border:1px solid #DDDDDD;">
      /MOV
  \langle t \rangle <td style="border:1px solid #DDDDDD;">
      移动文件(复制后从源中删除)
  \langle t \, dt \rangle\langle tr \rangle <tr>
   <td style="border:1px solid #DDDDDD;">
      /MOVE
  \langle t \, dt \rangle <td style="border:1px solid #DDDDDD;">
      移动文件和目录(复制后从源中删除)
  \langle t \, dt \rangle\langle tr \rangle <tr>
   <td style="border:1px solid #DDDDDD;">
      /A+:[RASHCNET]
  \langle t \rangle <td style="border:1px solid #DDDDDD;">
      将给定的属性添加到复制文件
  \langle t \rangle\langle tr \rangle <tr>
   <td style="border:1px solid #DDDDDD;">
      /A-:[RASHCNET]
  \langle t \rangle <td style="border:1px solid #DDDDDD;">
      从复制文件中删除给定的属性
```
<tr>

```
 </td>
\langletr>
 <tr>
    <td style="border:1px solid #DDDDDD;">
      /CREATE
   \langle t \, dt \rangle <td style="border:1px solid #DDDDDD;">
      仅创建目录树和长度为零的文件
   \langle t \, dt \rangle\langle tr \rangle <tr>
    <td style="border:1px solid #DDDDDD;">
      /FAT
  \langle t \, dt \rangle <td style="border:1px solid #DDDDDD;">
      仅使用 8.3 FAT 文件名创建目标文件
   \langle t \, d \rangle\langle tr \rangle <tr>
    <td style="border:1px solid #DDDDDD;">
      /256
   \langle t \rangle <td style="border:1px solid #DDDDDD;">
     关闭超长路径(> 256 字符)支持
   \langle t \, dt \rangle\langletr>
 <tr>
    <td style="border:1px solid #DDDDDD;">
      /MON:n
   \langle t \, dt \rangle <td style="border:1px solid #DDDDDD;">
     监视源: 发现多于n个更改时再次运行
   \langle t \, dt \rangle\langle/tr\rangle <tr>
    <td style="border:1px solid #DDDDDD;">
      /MOT:m
   \langle t \, d \rangle <td style="border:1px solid #DDDDDD;">
     监视源: 如果更改, 在m分钟时间内再次运行
    </td>
\langle/tr> <tr>
    <td style="border:1px solid #DDDDDD;">
      /RH:hhmm-hhmm
   \langle t \, d \rangle <td style="border:1px solid #DDDDDD;">
     运行小时数 -  可以启动新副本的时间
   \langle t \rangle\langletr>
 <tr>
    <td style="border:1px solid #DDDDDD;">
      /PF
   \langle t \rangle
```

```
 <td style="border:1px solid #DDDDDD;">
          以每个文件(而不是每个步骤)为基础检查运行小时数
       \langle t \, dt \rangle\langle/tr> <tr>
        <td style="border:1px solid #DDDDDD;">
          /IPG:n
       \langle t \rangle <td style="border:1px solid #DDDDDD;">
          程序包间的间距(ms),以释放低速线路上的带宽
       \langle t \rangle\langle/tr\rangle<tr> <td style="border:1px solid #DDDDDD;">
          /SL
       \langle t \rangle <td style="border:1px solid #DDDDDD;">
          对照目标复制符号链接
       \langle t \rangle\langletr>
      <tr>
        <td style="border:1px solid #DDDDDD;">
         /MT[:n]
       \langle t \rangle <td style="border:1px solid #DDDDDD;">
          使用n个线程进行多线程复制(默认值为 8)<br />
&nbsp;n 必须至少为 1,但不得大于 128<br />
该选项与 /IPG 和 /EFSRAW 选项不兼容<br />
使用 /LOG 选项重定向输出以便获得最佳性能
       \langle t \rangle\langle/tr\rangle </tbody>
</table>
<p style="color:#555555;font-family:宋体, 'Arial Narrow', arial, serif;font-size:14px;background
color:#FFFFFF;">
   <strong>文件参数</strong>
\langle/p>
<table border="1" cellspacing="1" cellpadding="1" width="527" style="padding:0px;margin:
px auto 10px;font-size:12px;color:#555555;font-family:宋体, 'Arial Narrow', arial, serif;width:52
px;height:655px;background-color:#FFFFFF;">
   <tbody>
     <tr> <td style="border:1px solid #DDDDDD;">
          /A
       \langle t \rangle <td style="border:1px solid #DDDDDD;">
          仅复制具有存档属性集的文件
       \langle t \rangle\langle tr \rangle<tr> <td style="border:1px solid #DDDDDD;">
          /M
       \langle t \, dt \rangle <td style="border:1px solid #DDDDDD;">
```

```
 仅复制具有存档属性的文件并重置存档属性
   \langle t \, d \rangle\langle/tr\rangle <tr>
    <td style="border:1px solid #DDDDDD;">
      /IA:[RASHCNETO]
   \langle t \, d \rangle <td style="border:1px solid #DDDDDD;">
      仅包含具有任意给定属性集的文件
   \langle t \, d \rangle\langle tr \rangle <tr>
    <td style="border:1px solid #DDDDDD;">
      /XA:[RASHCNETO]
   \langle t \, dt \rangle <td style="border:1px solid #DDDDDD;">
      排除具有任意给定属性集的文件
   \langle t \, dt \rangle\langle tr \rangle <tr>
    <td style="border:1px solid #DDDDDD;">
      /XF 文件[文件]...
  \langle t \, d \rangle <td style="border:1px solid #DDDDDD;">
      排除与给定名称/路径/通配符匹配的文件
   \langle t \rangle\langle tr \rangle<tr> <td style="border:1px solid #DDDDDD;">
      /XD 目录[目录]...
   \langle t \, dt \rangle <td style="border:1px solid #DDDDDD;">
      排除与给定名称/路径匹配的目录
   \langle t \rangle\langle tr \rangle <tr>
    <td style="border:1px solid #DDDDDD;">
      /XC
   \langle t \rangle <td style="border:1px solid #DDDDDD;">
      排除已更改的文件
  \langle t \, dt \rangle\langle/tr> <tr>
    <td style="border:1px solid #DDDDDD;">
      /XN
   \langle t \rangle <td style="border:1px solid #DDDDDD;">
      排除较新的文件
   \langle t \rangle\langletr>
 <tr>
    <td style="border:1px solid #DDDDDD;">
      /XO
```

```
 </td>
    <td style="border:1px solid #DDDDDD;">
      排除较旧的文件
   \langle t \, dt \rangle\langle tr \rangle <tr>
    <td style="border:1px solid #DDDDDD;">
      /XX
   \langle t \rangle <td style="border:1px solid #DDDDDD;">
      排除多余的文件和目录
   \langle t \, dt \rangle\langle tr \rangle <tr>
    <td style="border:1px solid #DDDDDD;">
      /XL
   \langle t \rangle <td style="border:1px solid #DDDDDD;">
      排除孤立的文件和目录
   \langle t \, d \rangle\langle tr \rangle <tr>
    <td style="border:1px solid #DDDDDD;">
      /IS
   \langle t \rangle <td style="border:1px solid #DDDDDD;">
      包含相同文件
   \langle t \rangle\langle tr \rangle <tr>
    <td style="border:1px solid #DDDDDD;">
     /IT
   \langle t \rangle <td style="border:1px solid #DDDDDD;">
      包含已调整的文件
   \langle t \rangle\langle tr \rangle <tr>
    <td style="border:1px solid #DDDDDD;">
      /MAX:n
   \langle t \rangle <td style="border:1px solid #DDDDDD;">
      最大的文件大小 - 排除大于 n 字节的文件
   \langle t \rangle\langle tr \rangle <tr>
    <td style="border:1px solid #DDDDDD;">
      /MIN:n
   \langle t \rangle <td style="border:1px solid #DDDDDD;">
      最小的文件大小 - 排除小于 n 字节的文件
   \langle t \rangle\langletr>
 <tr>
```

```
 <td style="border:1px solid #DDDDDD;">
          /MAXAGE:n
      \langle t \rangle <td style="border:1px solid #DDDDDD;">
          最长的文件存在时间 - 排除早于 n 天/日期的文件
      \langle t \, dt \rangle\langle/tr> <tr>
       <td style="border:1px solid #DDDDDD;">
          /MINAGE:n
      \langle t \rangle <td style="border:1px solid #DDDDDD;">
          最短的文件存在时间 - 排除晚于 n 天/日期的文件
      \langle t \, d \rangle\langle/tr\rangle <tr>
       <td style="border:1px solid #DDDDDD;">
          /MAXLAD:n
      \langle t \rangle <td style="border:1px solid #DDDDDD;">
          最大的最后访问日期 - 排除自 n 以来未使用的文件
      \langle t \rangle\langle tr \rangle<tr> <td style="border:1px solid #DDDDDD;">
          /MINLAD:n
      \langle t \rangle <td style="border:1px solid #DDDDDD;">
          最小的最后访问日期 - 排除自 n 以来使用的文件<br />
(If n &It; 1900 then n = n days, else n = YYYYMMDD date)
      \langle t \, dt \rangle\langle tr \rangle <tr>
       <td style="border:1px solid #DDDDDD;">
          /XJ
      \langle t \, dt \rangle <td style="border:1px solid #DDDDDD;">
          排除接合点(默认情况下通常包括)
      \langle t \, dt \rangle\langle/tr> <tr>
       <td style="border:1px solid #DDDDDD;">
          /FFT
      \langle t \rangle <td style="border:1px solid #DDDDDD;">
         假设 FAT 文件时间 (2 秒粒度)
      \langle t \rangle\langle tr \rangle <tr>
       <td style="border:1px solid #DDDDDD;">
          /DST
      \langle t \rangle <td style="border:1px solid #DDDDDD;">
          弥补 1 小时的 DST 时间差
```

```
 </td>
     \langletr>
      <tr>
         <td style="border:1px solid #DDDDDD;">
           /XJD
        \langle t \, dt \rangle <td style="border:1px solid #DDDDDD;">
           排除目录的接合点
        \langle t \, dt \rangle\langle tr \rangle <tr>
         <td style="border:1px solid #DDDDDD;">
           /XJF
        \langle t \, dt \rangle <td style="border:1px solid #DDDDDD;">
           排除文件的接合点
        \langle t \, d \rangle\langle/tr> </tbody>
</table>
<p style="color:#555555;font-family:宋体, 'Arial Narrow', arial, serif;font-size:14px;background
color:#FFFFFF;">
   <strong>重试参数</strong>
</p>
<table border="1" cellspacing="1" cellpadding="1" width="528" style="padding:0px;margin:
px auto 10px;font-size:12px;color:#555555;font-family:宋体, 'Arial Narrow', arial, serif;width:52
px;height:116px;background-color:#FFFFFF;">
   <tbody>
      <tr>
         <td style="border:1px solid #DDDDDD;">
           /R:n
        \langle t \rangle <td style="border:1px solid #DDDDDD;">
           失败副本的重试次数: 默认为 1 百万
        \langle t \, d \rangle\langle/tr\rangle<tr> <td style="border:1px solid #DDDDDD;">
           /W:n
        \langle t \rangle <td style="border:1px solid #DDDDDD;">
           两次重试间的等待时间: 默认为 30 秒
        \langle t \rangle\langletr>
      <tr>
         <td style="border:1px solid #DDDDDD;">
           /REG
        \langle t \rangle <td style="border:1px solid #DDDDDD;">
           将注册表中的 /R:n 和 /W:n 保存为默认设置
        \langle t \, dt \rangle\langle tr \rangle<tr> <td style="border:1px solid #DDDDDD;">
```

```
 /TBD
        \langle t \, d \rangle <td style="border:1px solid #DDDDDD;">
           等待定义共享名称(重试错误 67)
        \langle t \, d \rangle\langle/tr\rangle </tbody>
</table>
<p style="color:#555555;font-family:宋体, 'Arial Narrow', arial, serif;font-size:14px;background
color:#FFFFFF;">
   <strong>日志记录参数</strong>
\langle/p>
<table border="1" cellspacing="1" cellpadding="1" width="530" style="padding:0px;margin:
px auto 10px;font-size:12px;color:#555555;font-family:宋体, 'Arial Narrow', arial, serif;width:53
px;height:566px;background-color:#FFFFFF;">
   <tbody>
     <tr> <td style="border:1px solid #DDDDDD;">
          /L\langle t \rangle <td style="border:1px solid #DDDDDD;">
           仅列出 - 不复制、添加时间戳或删除任何文件
        \langle t \, d \rangle\langle tr \rangle <tr>
         <td style="border:1px solid #DDDDDD;">
           /X
        \langle t \rangle <td style="border:1px solid #DDDDDD;">
           报告所有多余的文件,而不只是选中的文件
        \langle t \, dt \rangle\langle tr \rangle <tr>
         <td style="border:1px solid #DDDDDD;">
          N\langle t \rangle <td style="border:1px solid #DDDDDD;">
          生成详细输出,同时显示跳过的文件
        \langle t \rangle\langle tr \rangle <tr>
         <td style="border:1px solid #DDDDDD;">
           /TS
        \langle t \rangle <td style="border:1px solid #DDDDDD;">
           在输出中包含源文件的时间戳
        \langle t \rangle\langle tr \rangle <tr>
         <td style="border:1px solid #DDDDDD;">
           /FP
        \langle t \rangle <td style="border:1px solid #DDDDDD;">
```

```
 </td>
\langletr>
 <tr>
    <td style="border:1px solid #DDDDDD;">
      /BYTES
   \langle t \, dt \rangle <td style="border:1px solid #DDDDDD;">
      以字节打印大小
   \langle t \, d \rangle\langle tr \rangle <tr>
    <td style="border:1px solid #DDDDDD;">
      /NS
   \langle t \, dt \rangle <td style="border:1px solid #DDDDDD;">
      无大小 - 不记录文件大小
   \langle t \rangle\langle tr \rangle <tr>
    <td style="border:1px solid #DDDDDD;">
      /NC
   \langle t \rangle <td style="border:1px solid #DDDDDD;">
      无类别 - 不记录文件类别
   \langle t \, dt \rangle\langle tr \rangle <tr>
    <td style="border:1px solid #DDDDDD;">
      /NFL
   \langle t \, d \rangle <td style="border:1px solid #DDDDDD;">
      无文件列表 - 不记录文件名
   \langle t \, dt \rangle\langle tr \rangle <tr>
    <td style="border:1px solid #DDDDDD;">
      /NDL
   \langle t \, d \rangle <td style="border:1px solid #DDDDDD;">
      无目录列表 - 不记录目录名称
   \langle t \rangle\langle/tr> <tr>
    <td style="border:1px solid #DDDDDD;">
      /NP
   \langle t \rangle <td style="border:1px solid #DDDDDD;">
      无进度 - 不显示已复制的百分比
   \langle t \rangle\langletr>
 <tr>
    <td style="border:1px solid #DDDDDD;">
      /ETA
   \langle t \rangle
```

```
 <td style="border:1px solid #DDDDDD;">
      显示复制文件的预期到达时间
  \langle t \, dt \rangle\langle/tr\rangle <tr>
   <td style="border:1px solid #DDDDDD;">
      /LOG:文件
  \langle t \rangle <td style="border:1px solid #DDDDDD;">
      将状态输出到日志文件(覆盖现有日志)
  \langle t \rangle\langle/tr\rangle <tr>
   <td style="border:1px solid #DDDDDD;">
      /LOG+:文件
  \langle t \rangle <td style="border:1px solid #DDDDDD;">
      将状态输出到日志文件(附加到现有日志中)
  \langle t \rangle\langletr>
 <tr>
   <td style="border:1px solid #DDDDDD;">
      /UNILOG:文件
  \langle t \rangle <td style="border:1px solid #DDDDDD;">
      以 UNICODE 方式将状态输出到日志文件(覆盖现有日志)
  \langle t \rangle\langle/tr\rangle <tr>
   <td style="border:1px solid #DDDDDD;">
     /UNILOG+:文件
  \langle t \rangle <td style="border:1px solid #DDDDDD;">
      以 UNICODE 方式将状态输出到日志文件(附加到现有日志中)
  \langle t \, d \rangle\langle/tr\rangle<tr> <td style="border:1px solid #DDDDDD;">
      /TEE
  \langle t \, dt \rangle <td style="border:1px solid #DDDDDD;">
      输出到控制台窗口和日志文件
  \langle t \, dt \rangle\langletr>
 <tr>
   <td style="border:1px solid #DDDDDD;">
      /NJH
  \langle t \rangle <td style="border:1px solid #DDDDDD;">
      没有作业标头
  \langle t \, dt \rangle\langle tr \rangle<tr> <td style="border:1px solid #DDDDDD;">
```

```
 /NJS
        \langle t \, d \rangle <td style="border:1px solid #DDDDDD;">
           没有作业摘要
        \langle t \, dt \rangle\langle/tr> <tr>
         <td style="border:1px solid #DDDDDD;">
           /UNICODE
        \langle t \, dt \rangle <td style="border:1px solid #DDDDDD;">
           以 UNICODE 方式输出状态
        \langle t \rangle\langletr>
   </tbody>
</table>
<p style="color:#555555;font-family:宋体, 'Arial Narrow', arial, serif;font-size:14px;background
color:#FFFFFF;">
   <strong>作业参数</strong>
\langle/p>
<table border="1" cellspacing="1" cellpadding="1" width="532" style="padding:0px;margin:
px auto 10px;font-size:12px;color:#555555;font-family:宋体, 'Arial Narrow', arial, serif;width:53
px;height:168px;background-color:#FFFFFF;">
   <tbody>
      <tr>
         <td style="border:1px solid #DDDDDD;">
           /JOB
        \langle t \rangle <td style="border:1px solid #DDDDDD;">
           从命名的作业文件中提取参数
        \langle t \, dt \rangle\langle tr \rangle <tr>
         <td style="border:1px solid #DDDDDD;">
           /SAVE
        \langle t \, dt \rangle <td style="border:1px solid #DDDDDD;">
           将参数保存到命名的作业文件
        \langle t \, dt \rangle\langle tr \rangle <tr>
         <td style="border:1px solid #DDDDDD;">
           /QUIT
        \langle t \rangle <td style="border:1px solid #DDDDDD;">
           处理命令行后退出(以查看参数)
        \langle t \rangle\langle tr \rangle <tr>
         <td style="border:1px solid #DDDDDD;">
           /NOSD
        \langle t \rangle <td style="border:1px solid #DDDDDD;">
           未指定源目录
```

```
 </td>
     \langle tr \rangle <tr>
         <td style="border:1px solid #DDDDDD;">
           /NODD
        \langle t \rangle <td style="border:1px solid #DDDDDD;">
           未指定目标目录
        \langle t \rangle\langle tr \rangle <tr>
         <td style="border:1px solid #DDDDDD;">
           /IF
        \langle t \rangle <td style="border:1px solid #DDDDDD;">
           包含以下文件
        \langle t \rangle\langle tr \rangle </tbody>
</table>
<p style="color:#555555;font-family:宋体, 'Arial Narrow', arial, serif;font-size:14px;background
color:#FFFFFF;">
   
\langle/p>
```